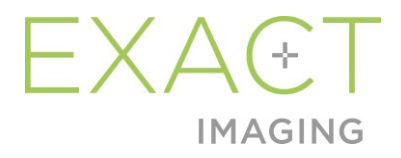

# **Laidos informacija klientams**

ExactVu™ didelės skiriamosios gebos mikroultragarsinė sistema

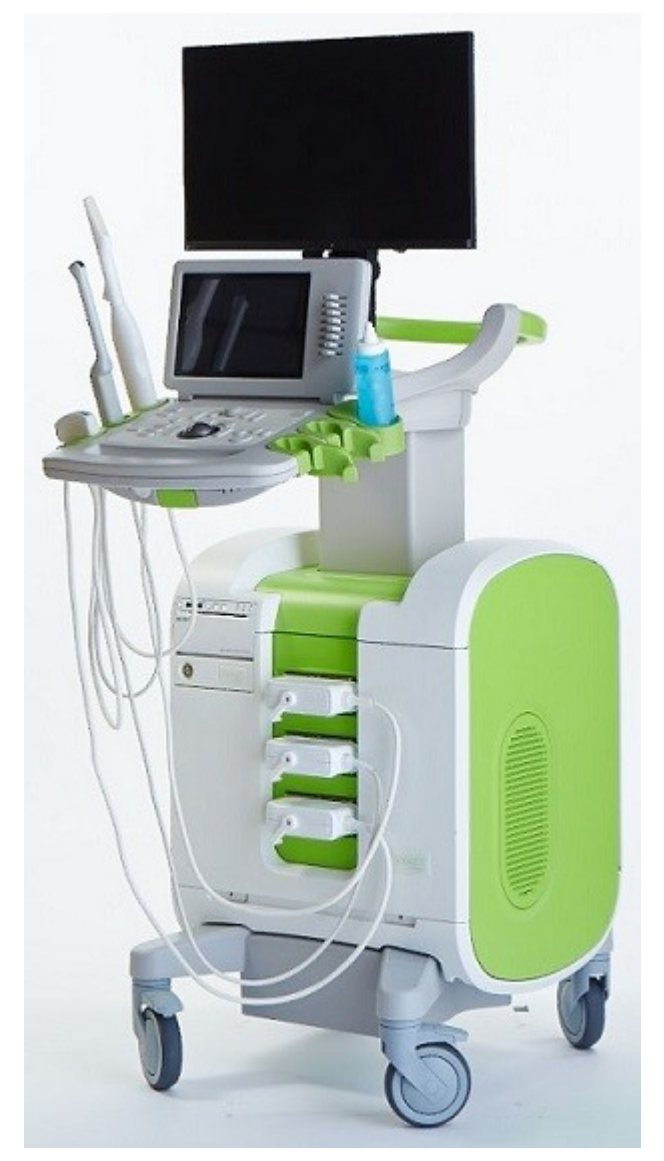

Dalies numeris 7214 2.9 leidimas

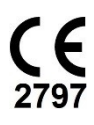

#### *Pratarmė*

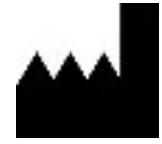

**Exact Imaging Inc.** 7676 Woodbine Avenue, Unit 15 Markham, ON L3R 2N2, Kanada +1.905.415.0030 info@exactimaging.com

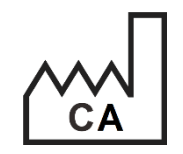

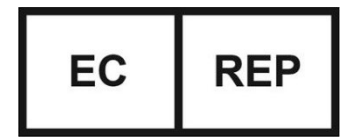

**Emergo Europe B.V.** Westervoortsedijk 60 6827 AT Arnhem

Nyderlandai

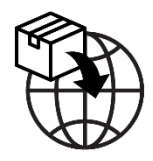

**EDAP TMS** 4, rue du Dauphiné 69120 Vaulx-en-Velin Prancūzija

#### **Prekių ženklai**

"Exact Imaging" prekių ženklai:

- ExactVu™
- FusionVu™
- Exact Imaging™

#### **Versijos informacija**

Sistema: ExactVu™ didelės skiriamosios gebos mikroultragarsinė sistema

# **1 Įžanga**

Šiame dokumente *Laidos informacija klientams apie ExactVu™ didelės skiriamosios gebos mikroultragarsinę sistemą* pristatomos naujos funkcijos, įtrauktos į šią ExactVu didelės skiriamosios gebos mikroultragarsinės sistemos laidą. Jame taip pat įvardintos žinomos problemos, aptiktos ExactVu sistemos 3.0 versijos programinėje įrangoje, kurios gali turėti įtakos ExactVu sistemai jos naudojimo metu. Jei įmanoma, šiame dokumente pasiūlomas (-i) kiekvienos problemos sprendimo būdas (-ai).

Šią laidos informaciją klientams svarbu naudoti kartu su Eksploatavimo ir saugos vadovu, skirtu ExactVu™ didelės skiriamosios gebos mikroultragarsinei sistemai.

## **2 Naujos funkcijos ir įrenginiai šioje versijoje**

Šioje ExactVu sistemos versijoje (programinės įrangos 3.0 versija) išleista nauja funkcija, kuri aprašyta tolesniame skirsnyje. Šią laidą palaiko bendrovės "Exact Imaging" vienintelis oficialus platintojas EDAP TMS. EDAP kontaktinė informacija pateikta [A Priedas.](#page-6-0)

## **2.1 Elastinis suliejimas**

ExactVu 3.0 versija suteikia galimybę atlikti elastinę MRT duomenų registraciją, pasitelkiant FusionVu funkciją.

Ankstesnės ExactVu programinės įrangos versijos palaikė standžią registraciją, kuri ExactVu 3.0 tai pat išliko. Standi registracija pasiekiama sulygiuojant prostatos vidurio liniją abiejų metodų vaizduose. Tai daroma pasitelkiant lygiavimo linijos anotaciją įkeltame MRT tyrime. Elastinė registracija gaunama sulygiuojant vidurio liniją, taip pat šoninius prostatos kraštus mikroultragarsiniame vaizde su atitinkamais elementais MRT vaizde.

Skirtumas tarp standžios ir elastinės registracijos yra tas, kad elastinė registracija atsižvelgia į vietines deformacijas tarp MRT tyrimo duomenų ir mikroultragarsinio vaizdo. Šios deformacijos gali atsirasti dėl keitiklio poveikio, laiko, praėjusio tarp MRT tyrimo ir mikroultragarsinio tyrimo, ir dėl šių dviejų metodų vaizdo mastelio skirtumų.

## **3 Sistemos klaidos ir įspėjimai**

ExactVu sistema savo viduje registruoja įvairius pranešimus, susijusius su veikimo ir klaidų būsenomis. Gali pasitaikyti toliau nurodytų tipų pranešimai:

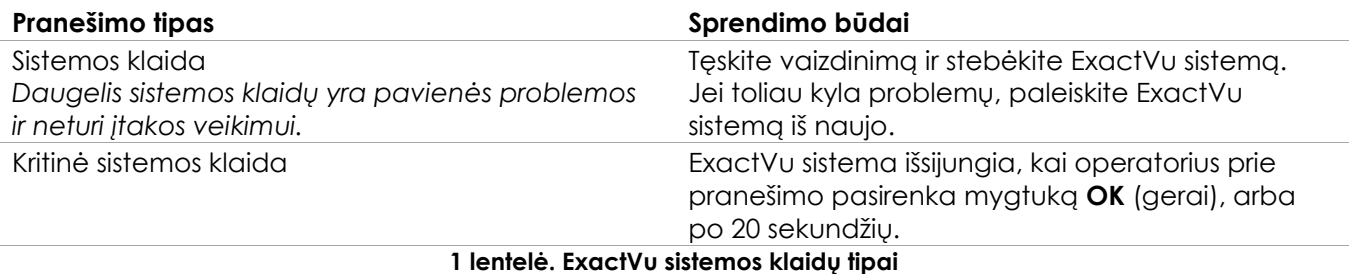

# **4 Žinomos naudojimo problemos**

## **4.1 Problemos, susijusios su pacientų duomenimis**

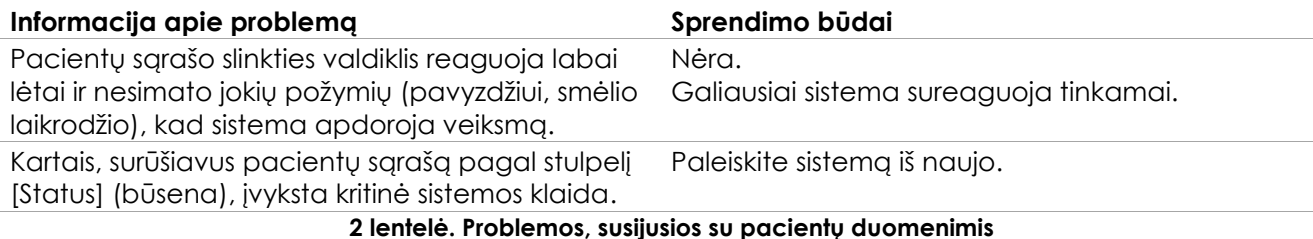

## **4.2 Problemos, susijusios su bendru vaizdinimu (2D režimu)**

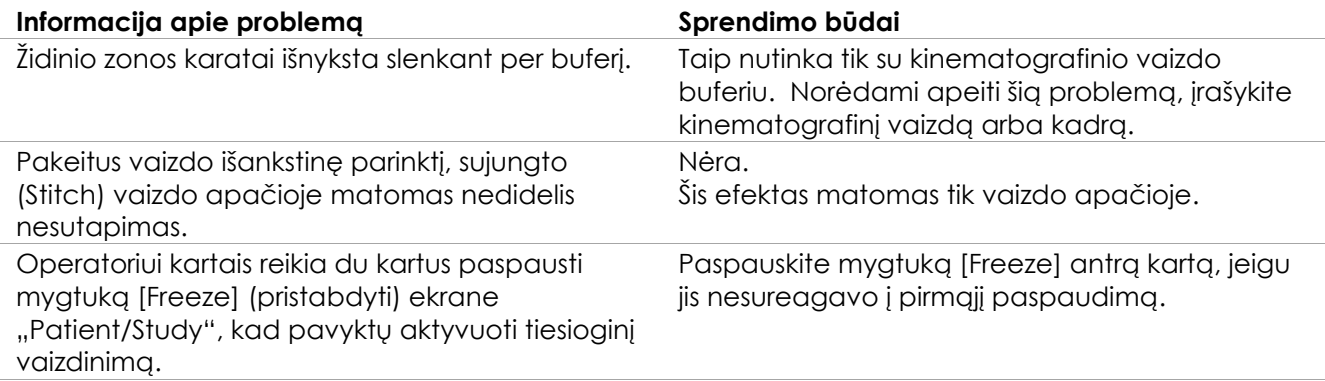

#### **3 lentelė. Problemos, susijusios su bendru vaizdinimu (2D režimu)**

## **4.3 Problemos, susijusios su CFI režimais (Spalviniu dopleriu / Galios dopleriu)**

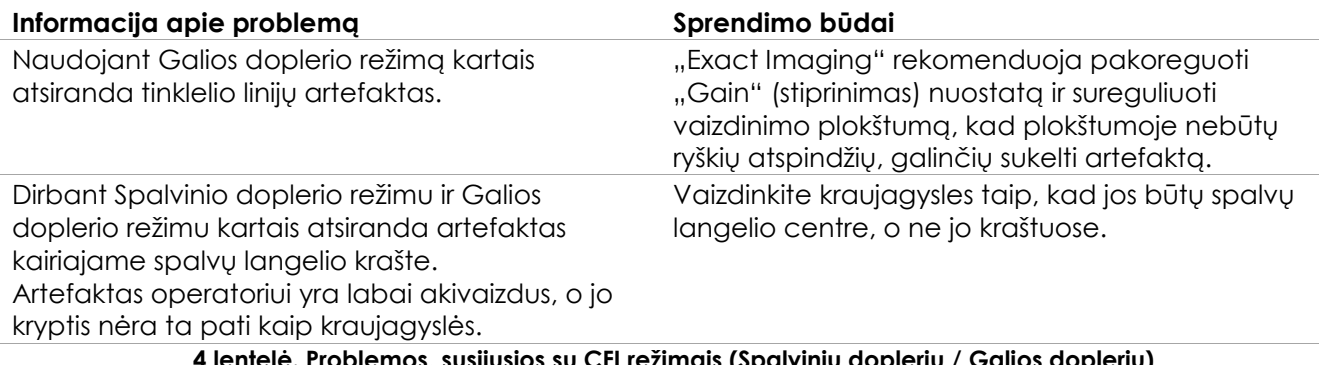

**4 lentelė. Problemos, susijusios su CFI režimais (Spalviniu dopleriu / Galios dopleriu)**

## **4.4 Problemos, susijusios su matavimais ir anotacijomis**

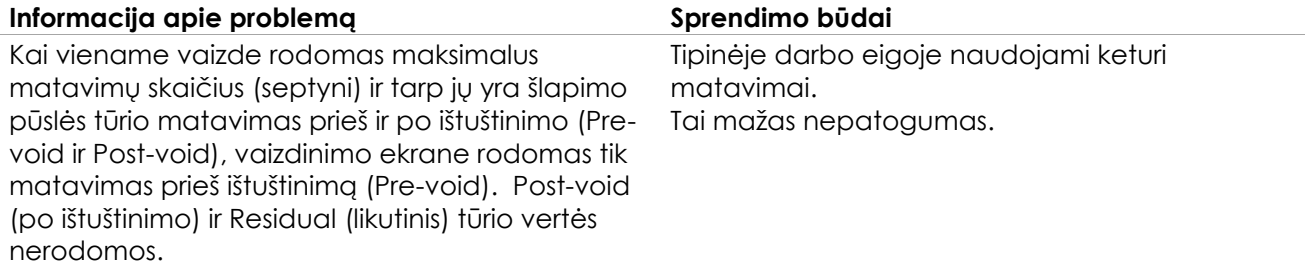

#### **5 lentelė. Problemos, susijusios su matavimais ir anotacijomis**

## **4.5 Problemos, susijusios su Skersiniu režimu (EV29L keitiklis) ir Dvigubu režimu (EV9C ir EV5C keitikliai)**

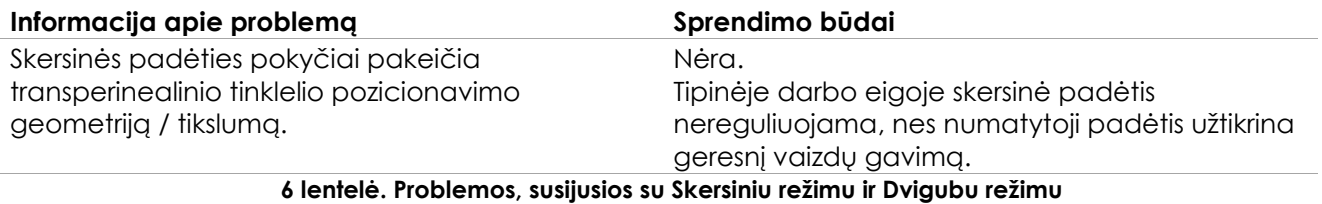

## **4.6 Problemos, susijusios su FusionVu**

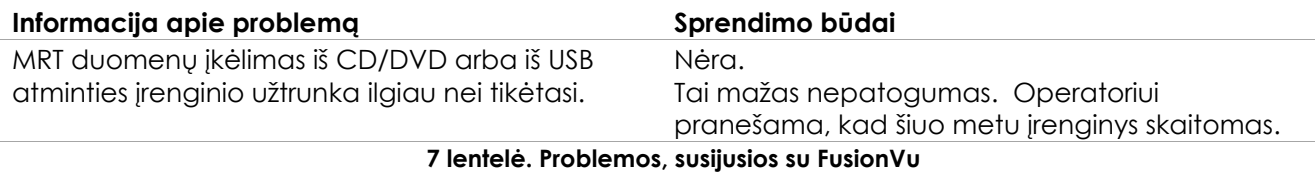

## **4.7 Problemos, susijusios su DICOM / PACS**

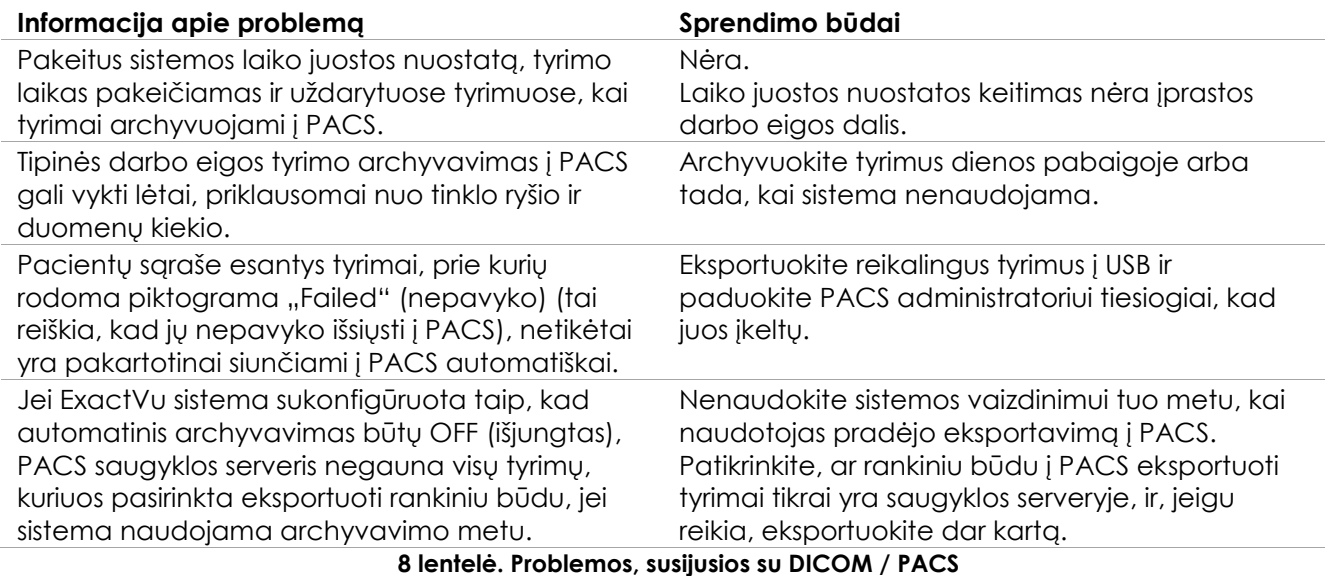

# **4.8 Problemos, susijusios su papildomų monitorių prijungimu**

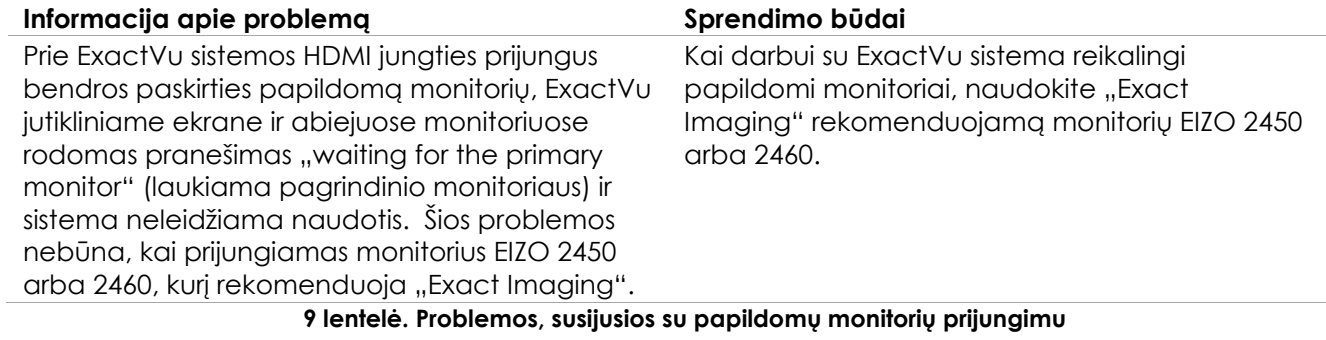

# <span id="page-6-0"></span>**A Priedas Kontaktinė informacija**

#### **Techninė pagalba**

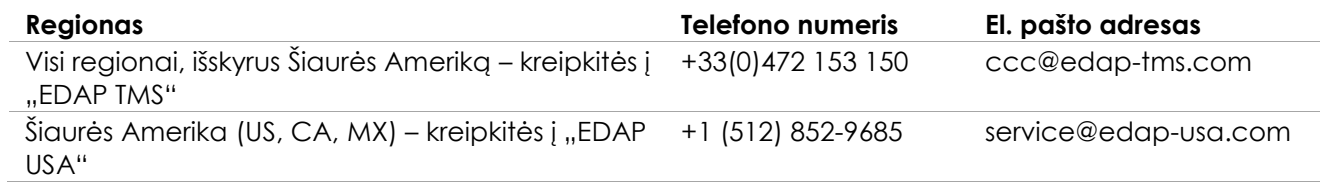

#### **Eksploatacinių reikmenų ir kitų priedų bei dalių užsakymas**

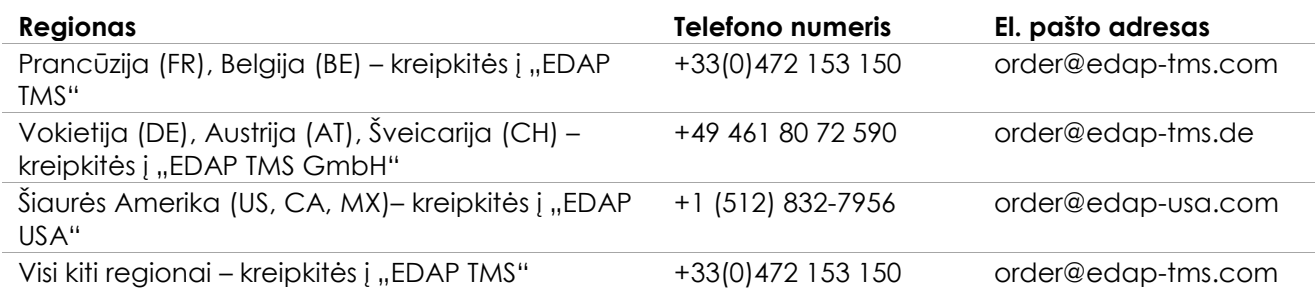